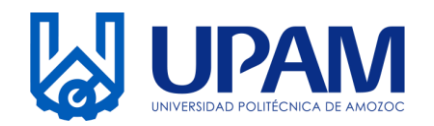

UNIVERSIDAD POLITÉCNICA DE AMOZOC Organismo Público Descentralizado del Estado de Puebla

## **REGISTRO IDENTIFICACIÓN DE SALIDAS NO CONFORMES**

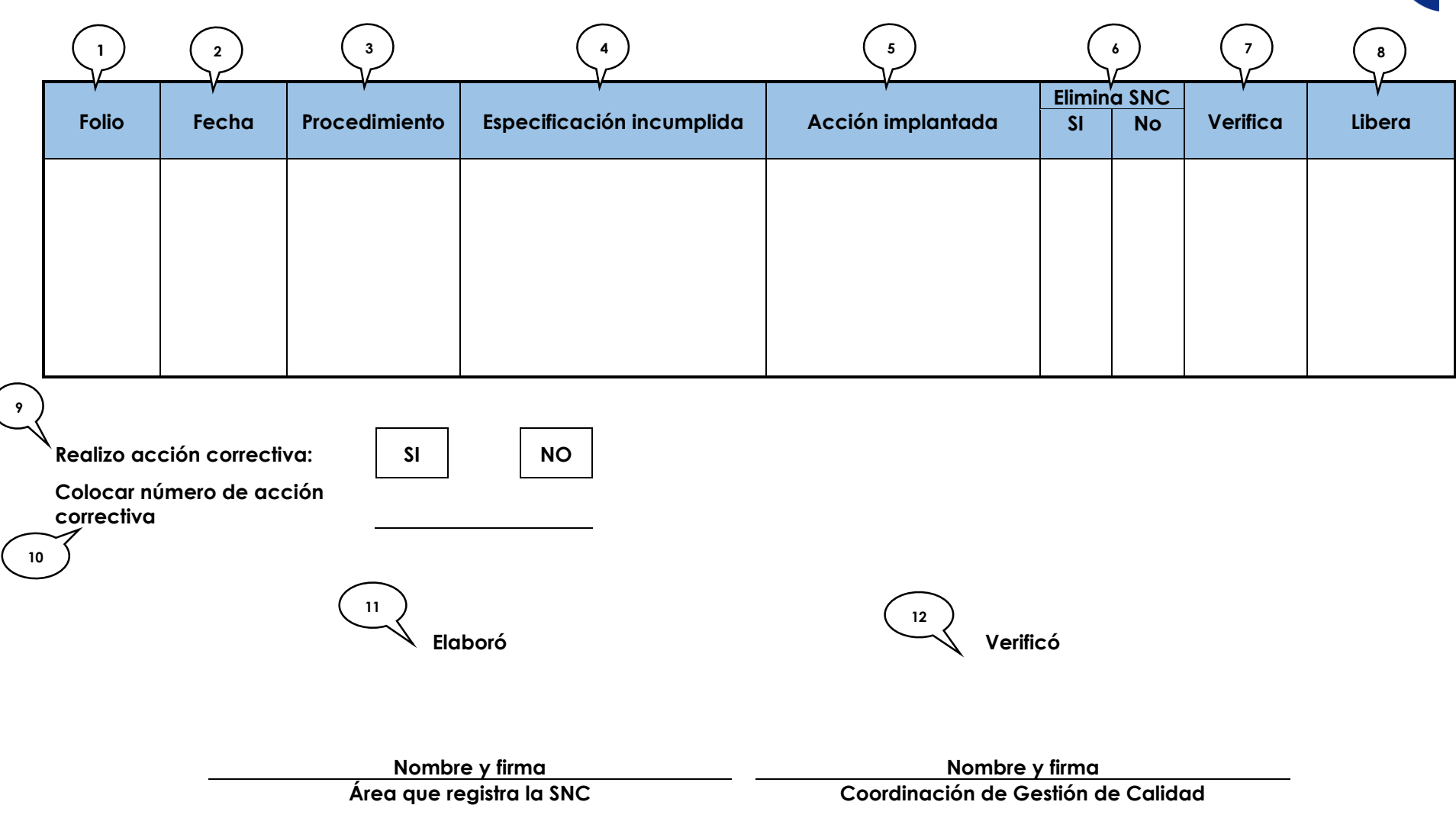

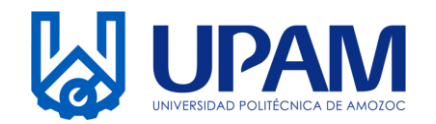

UNIVERSIDAD POLITÉCNICA DE AMOZOC Organismo Público Descentralizado del Estado de Puebla

## **REGISTRO IDENTIFICACIÓN DE SALIDAS NO CONFORMES**

## **Instructivo para el llenado del registro R-PLA-03-01 Registro de Identificación de Salidas No Conformes**

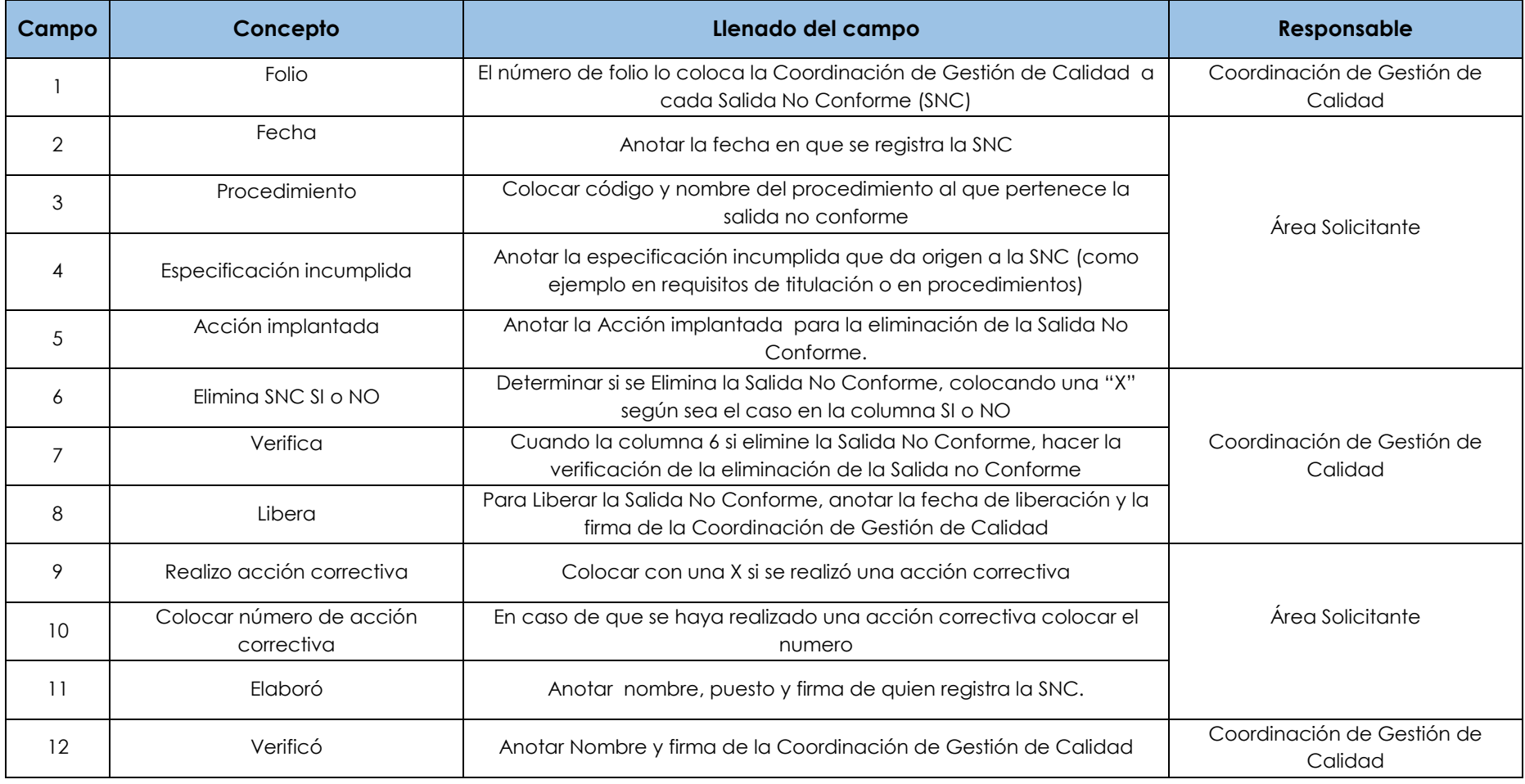

I